Thanks to Marko & his team at Artisan the new Artisan Software has direct support for BC Roasters, Phoenix ORO Roasters & Sedona Elite Roasters! Thank you Marko & Artisan!!!

#### **SPECIAL NOTE:**

Starting with ARTISAN 1.3 the software ONLY WORKS ON 64 Bit Computers. If you are using an older model 32 Bit computer do not upgrade to Artisan 1.3 or beyond (You can email us for access to an older version if you are using an older 32 BIT computer)

This makes installing Artisan on your computer as well as setup for your roaster much easier. Basically you will need to do two things:

# **1.Install Artisan Software:**

Find Download link here on our Tech Support Page: **http://www.buckeyecoffee.com/tech-support.html** 

**Look for the ARTISAN DOWNLOAD BUTTON**  (You may also download direct from site: <https://github.com/artisan-roaster-scope/artisan/releases/tag/v1.3.0> )

# **2. Install the correct Driver**

(YOU CAN DOWNLOAD ALL DRIVERS FROM OUR TECH PAGE AT [BUCKEYECOFFEE.COM](http://BUCKEYECOFFEE.COM))

This is the area where many forget. A driver is need to recognize the roaster much like a driver is needed for your computer to recognize a printer and other added devices.

Listed below are the drivers needed for your machine and all can be DOWNLOADED FROM OUR TECH PAGE:

# **2018 BC ROASTERS (And some 2017 models)**

CP210 Driver

<http://www.silabs.com/products/development-tools/software/usb-to-uart-bridge-vcp-drivers>

**BC ROASTER MODELS BEFORE 2018:**  FT232R Driver: <http://www.ftdichip.com/Drivers/VCP.htm>

#### **NOTE:**

If you are using a BC-1 with added Phidget Kit you must setup as a Phidget enabled device.

## **Phoenix ORO Roasters**

Phoenix ORO models come with a flash drive with Artisan Software & Driver. If you lost flash drive you can download the Driver on the Tech page **CH34X DRIVER:** 

<http://startup.ukcutter.co.uk/English/CH341/index.html>

**PHOENIX PLUS MODELS use a Phidget and must be setup as a Phidget enabled device** 

#### SEDONA ROASTERS WITH FUJI COMPONENTS

(2019 BLUETOOTH models can work with the APPLE IPAD & IPHONE APP or aRTISAN)

#### FOR ARTISAN DOWNLOAD & INSTALL

FTDI DRIVERS <http://www.ftdichip.com/FTDrivers.htm>

**SPECIAL NOTE:** 

THE 2019 SEDONA ELITE MODELS WITH THE 2in1 TEMPERATURE CONTROLS now works with a Windows PC and APPLE MAC!

## DOWNLOAD ARTISAN SITE:

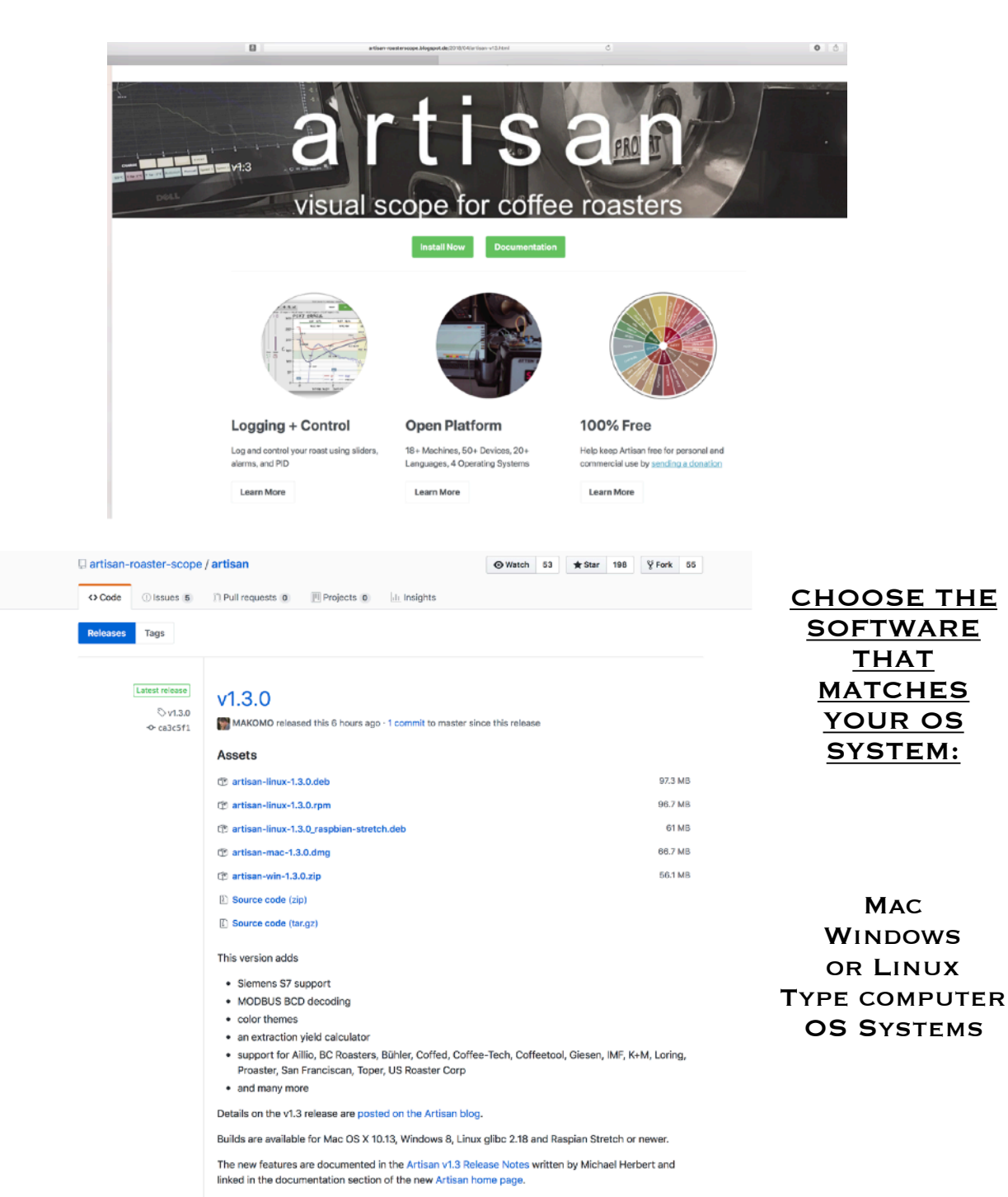

See the detailed release history for the complete list of additions, changes and fixes and the Installation Instructions for platform specific notes.

(64 Bit Required)

#### AFTER INSTALLING DRIVER & SOFTWARE:

**NOTE:** Some people download driver as a zip file but forget to install it on computer. Please be sure to first install driver. If you need help google how to unzip a driver and install a driver on your computer please.

## 1.CONNECT ROASTER TO COMPUTER WITH USB CORD. 2. TURN ON ROASTER & COMPUTER 3.OPEN UP ARTISAN SOFTWARE: 4. Click on the Machine Link in menu:

## BC ROASTERS:

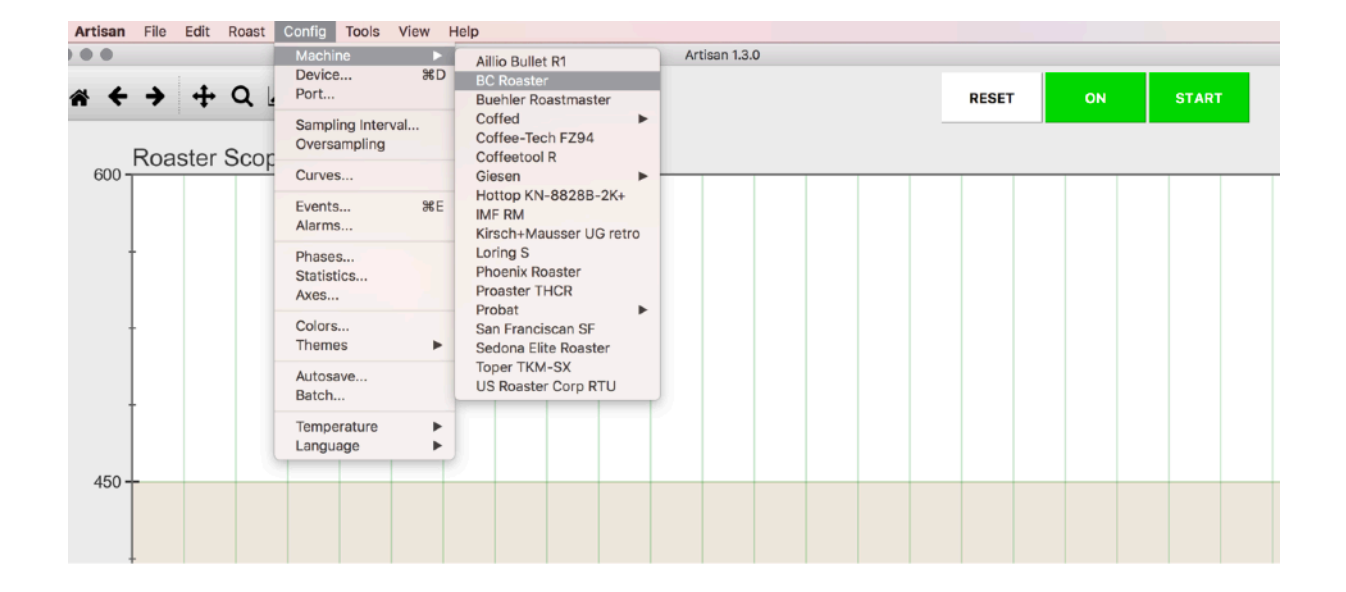

# PHOENIX ROASTERS:

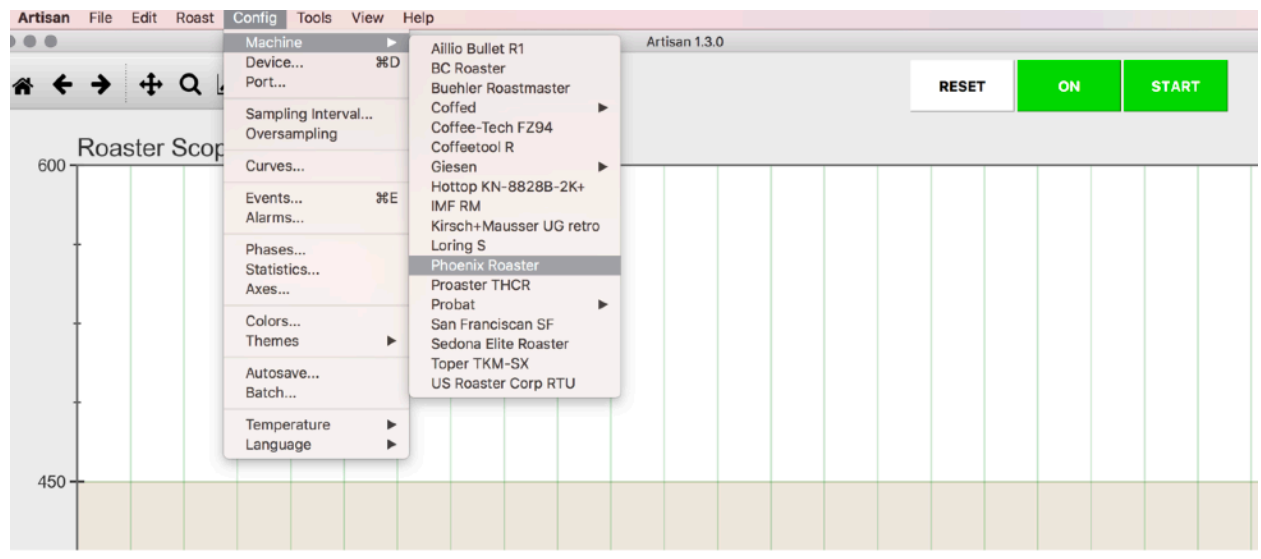

Artisan File Edit Roast Config Tools View Help **Inc.**  $\mathbf{0}$ Machine Artisan 1.3.0 Aillio Bullet R1 Device...  $RD$ **BC Roaster**  $A \leftrightarrow +Q$ Port... **Buehler Roastmaster RESET** ON **START** Sampling Interval... Coffed  $\mathbf{r}$ Coffee-Tech FZ94 Oversampling Roaster Scop Coffeetool R 600 Curves... Giesen Hottop KN-8828B-2K+<br>IMF RM Events...  $BE$ Alarms... Kirsch+Mausser UG retro Loring S **Phases** Phoenix Roaster<br>Proaster THCR Statistics... Axes... Probat<br>San Franciscan SF  $\ddot{\phantom{1}}$ Colors... Sedona Elite R Themes Toper TKM-SX Autosave... US Roaster Corp RTU Batch... Temperature  $\frac{1}{\pi}$ Language 450

## SEDONA ELITE ROASTERS:

NEXT: CHOOSE THE PORT THAT YOUR USB IS PLUGGED INTO:

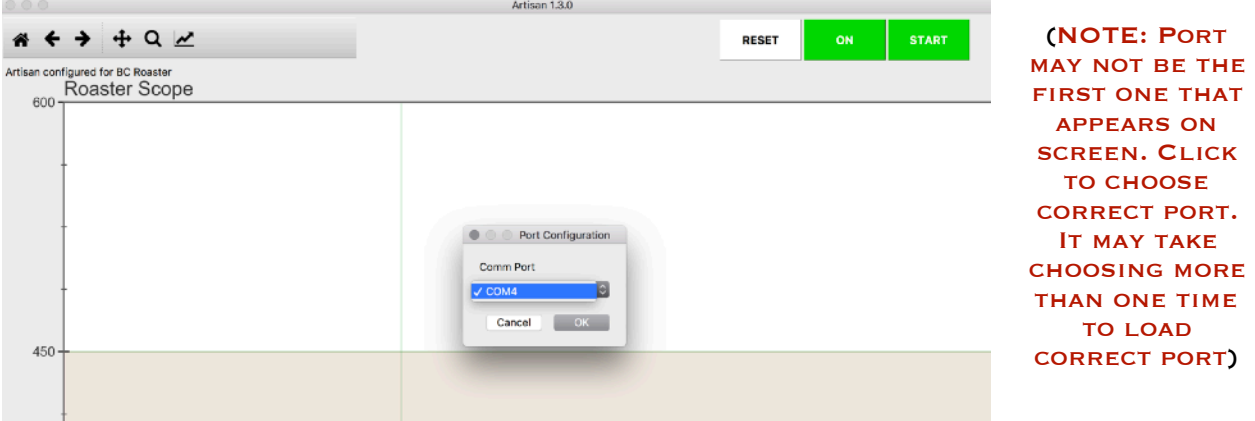

5. Click "on" button. You should see the correct temperatures appear on right hand screen that match your roasters temps.

YOU ARE NOW READY TO START USING ARTISAN SOFTWARE. REMEMBER AS YOU roast to click the buttons during each phase of roast to record Drying Phase, First crack and more. Then Save profile to repeat roast if desired.

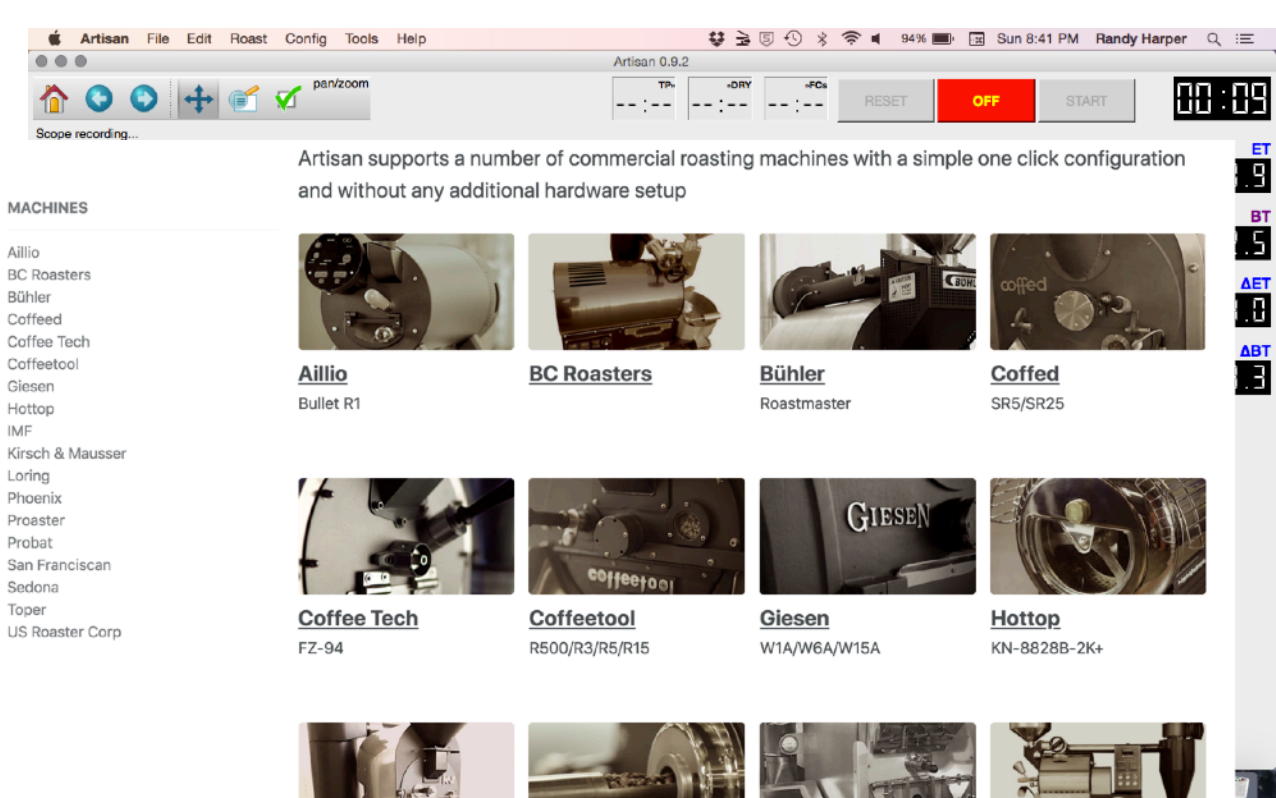

**IMF** 

**RM5/RM15** 

**UG 15/22 retro** 

**Kirsch & Mausser** 

Loring S7/S15/S35/S70

ORO 5/8

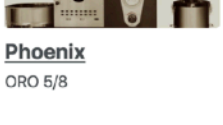

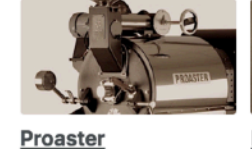

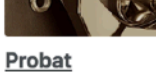

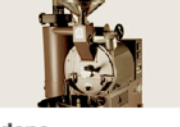

Probatone 5/12/25

**San Franciscan** SF1/SF6/SF10/SF25/SF75

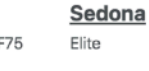

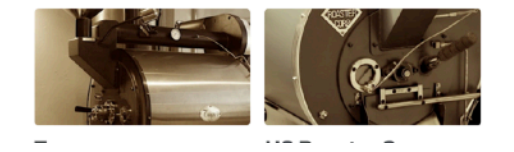

FOR MORE DETAILS PLEASE SEE INFORMATION ON THE ARTISAN WEBSITE. ALSO REMEMBER YOU CAN DO YOUR PART TO SUPPORT ARTISAN SOFTWARE BY GIVING EVEN A SMALL DONATION OF \$10 OR MORE TO KEEP THE SOFTWARE FOR YOUR **FUTURE!** 

> **DONATE HERE:** HTTPS://ARTISAN-SCOPE.ORG/

# BC **ROASTERS, PHOENIX ROASTERS & SEDONA-FUJI & BLUETOOTH ROASTERS** as well as many other top brand roasters ARE ALL SUPPORTED BY ARTISAN SOFTWARE!

# Keep Artisan Alive by your modest donations!

# **IF YOU NEED HELP EMAIL THE TECH DEPARTMENT:**

# TECH@BUCKEYECOFFEE.COM

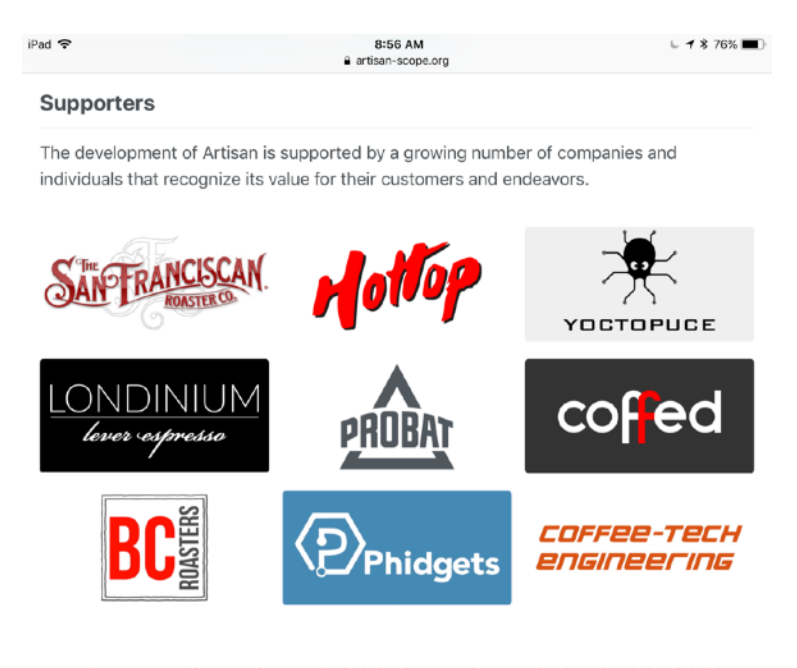

Arnoud Aalbersberg, Jasper Abbing, Marc Assinck, ba.ag., Paul Bettle, Rush Battle, Harald Baumgärtner, Dave Baxter, Beautiful Bean, Bethells Beanz, David Bergman, Nicolas Bigler, Bitter & Real, Bruce Bowman, Ian Bradshaw, Michel Brode, Manfred Brunner, William Buchmann, Phil Buckley, Ja .<br>Ne, Joseph Carlisle, Matías Carzalo, Casual Coffee Roasters, Jacob Catt, Tom Chips, Jennifer Chrisman, Szymon Ciszek, or Cohen. Dan Coplan, Marco Cremonese, Tolga Daglum, Ulrich Dauscher, Peter de Goede, Tije De Jong, Erik De Kluiver, Allen Derusha, Mikel Duijnisveld, Stephen Egge, Ram Evgi, Roman Farber, Dmitry Fedotov, Hermann-Josef Fensky, Tadej Feregotto, Uwe Flommersfeld, Ed Gaida, Josef bert Gardner, Bono Gargolov, Frans Goddijn, Jeff Goldstein, Michael Groß, Rick Groszkiewicz, Reiss Gunson, Hans-Peter Hamp, Randy shua Hayman, Nicolas Heide, Jae Kyoung Heo, Michael Herbert, Wolfgang Höbel, Holy Bean Coffeeroasters, Valerian Hrala, Peter Hudecel Jui-Huang Hung, Tom Husband, GURTEKIN ILKER, Robert Jagt, Tomáš Jeníček, Owen Jones, Elvio Dos Santos Junior, Jeeraphan Kanchanaveera, Bill Kennedy, Kerry Kopp, Lebenshilfe Heinsberg, Assaf Litai, Morgan Love, Barry Lubin, Charles Martin, Marvell Street Coffee Roasters, John Masiello, .<br>Ian, Steve Mayeur, Joshua McWilliam, Robert Merriam, Timo Meyer, Brian Meyers, Casino Mocca, Moon Doggie Farm, .<br>Iewicz, Steffen Müller, Thomas Müller, Azis Muslim, Chow Hiu Nam, Bo Haulund Nielsen, Björn Nilsson, Maurice Nunas, Gary Oc olock, Randall Orchuk, Flint Orr, Vladimir Pal, Anton Petryakov, Radu Potolea, Thomas Pröbstl, Vitaliy Prymakov, Christian Rad, Joshua Raimond, Barry Randall, Kenneth Reid, Lutz Reinhart-van Gülpen, Javier Reto, Ironside Roasting, Barry Rodstein, Waroros Rojana, Ingo Rompelberg, Ismael Morales Ronden, Julian Rose, Mitchell Rosenbaum, Greg Rothschild, Ulrich Salamun, Jörg Schaible, Eric Schlukebir, Sebastian Schnitzler, Uwe Schuschnig,